# **CUPS - Common Unix Printing System**

CUPS ist das zur Zeit aktuelle von Apple weiterentwickelte Printing System für Linux. Es unterstützt lokale (usb, lpt usw) sowie Netzwerkdrucker (lpr, ipp, socket/raw). Drucker bzw Queues können per Webinterface ([https://printserver:631/](#page--1-0) ) oder per Kommandozeile (lpadmin) eingerichtet werden.

**ACHTUNG:** Es wurde festgestellt dass per CLI eingerichtete Drucker anschließend im Webinterface zwar angezeigt werden, sich jedoch die angezeigten Drucker-Einstellungen von den Einstellungen auf der Consolen-Ebene unterschieden! So wurde in einem Fall per lpadmin ein zusätzliches Papierfach angegeben welches über die Weboberfläche nicht angezeigt wurde. Ursache bislang unbekannt.

## **Allgemeine Empfehlung bei Einrichtung neuer Drucker:**

- Es wird allgemein empfohlen neue Drucker möglichst **nur über das Webinterface** von CUPS einzurichten und "nachträglich" sofern überhaupt erforderlich noch Einstellungen über die Kommandozeile vorzunehmen.
- Um herauszufinden welcher Druckertreiber für ein Druckermodell geeignet ist wird die Website [http://www.openprinting.org/printer\\_list.cgi](http://www.openprinting.org/printer_list.cgi) empfohlen. Dort kann man eine Drucker-/Treiberdatenbank durchsuchen und die empfohlenen alternativen Treiber/Filter oder Einstellungen erfahren.

### **Wichtige Begriffe im Umgang mit CUPS**

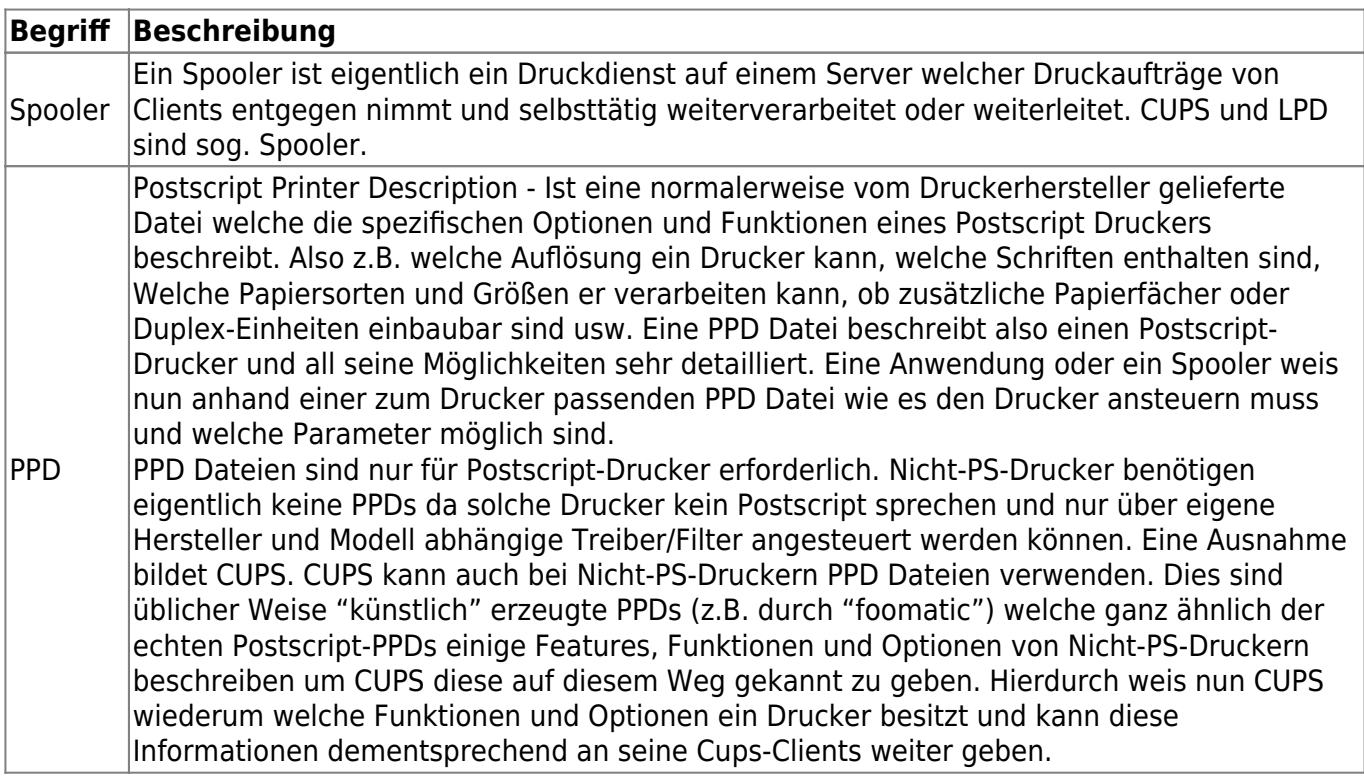

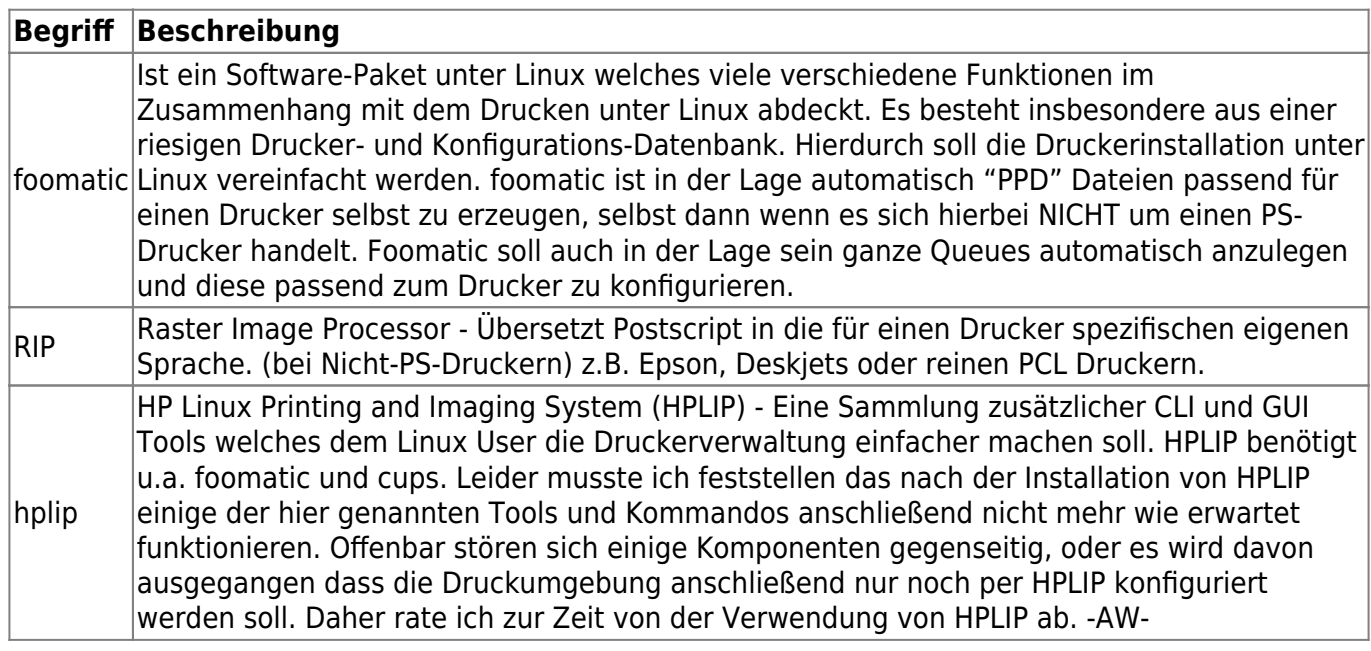

#### **Wichtige Tools**

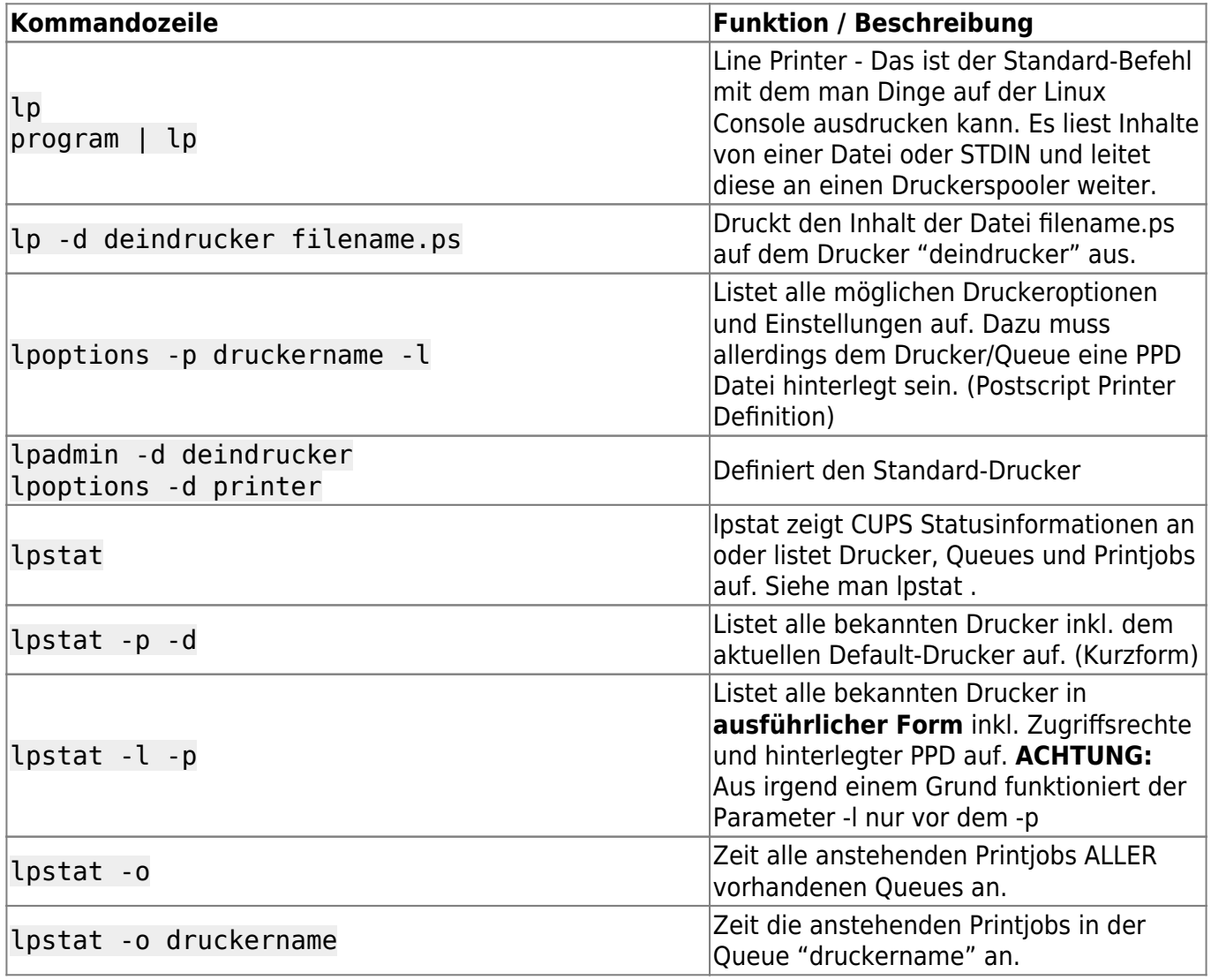

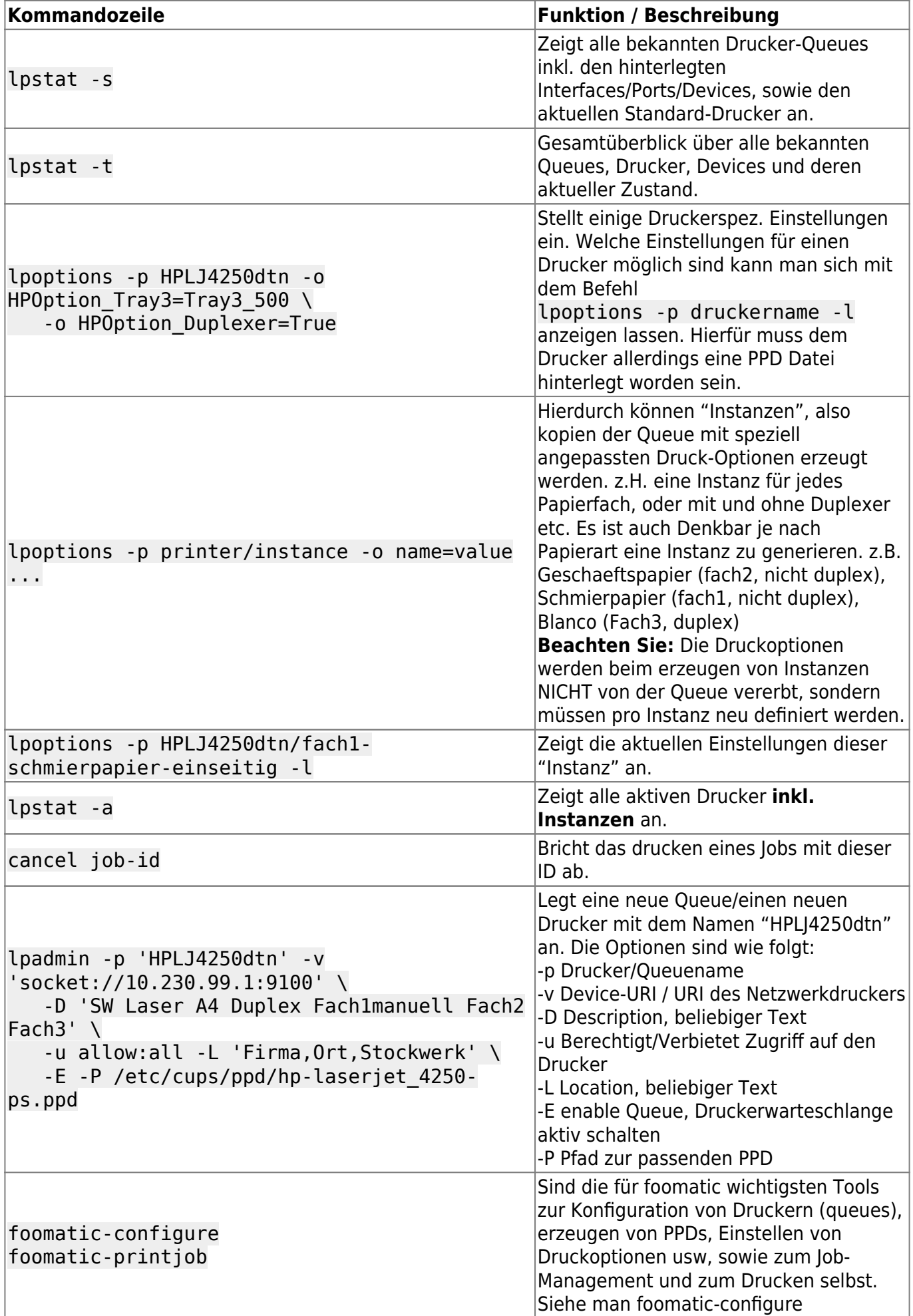

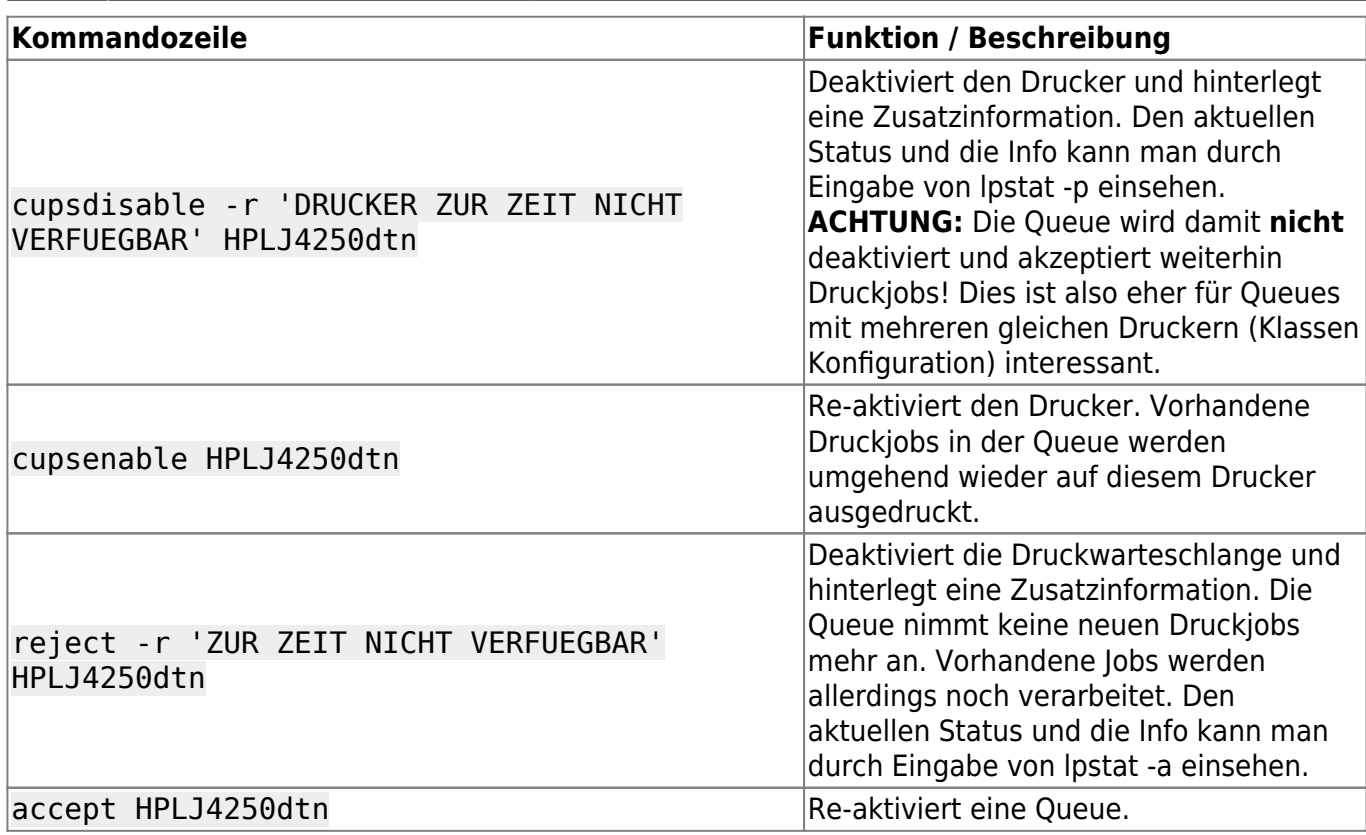

#### **Network Protocols Supported by CUPS**

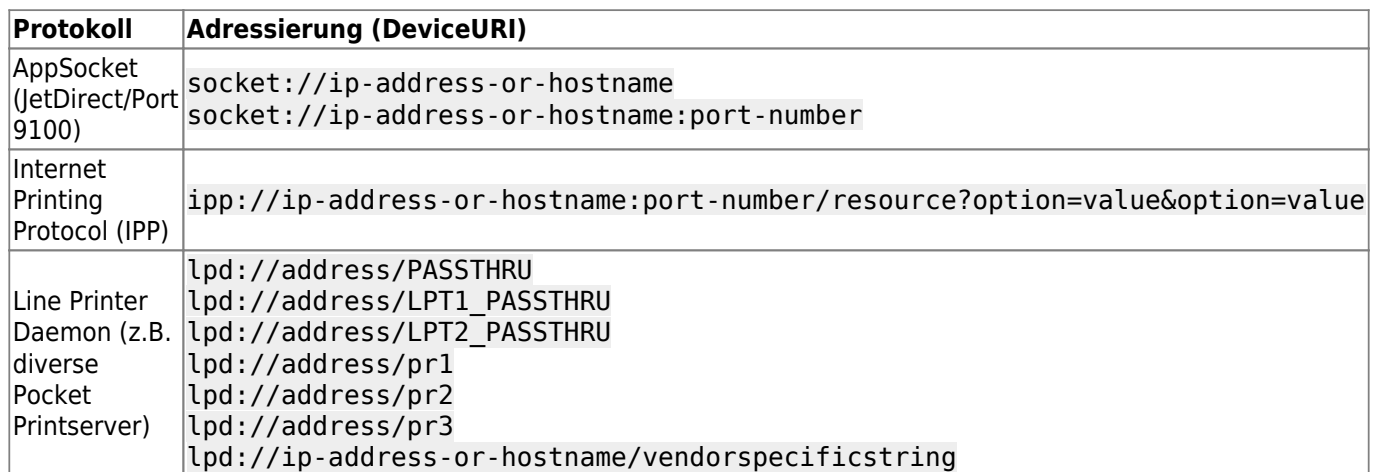

#### **Wichtige Dateien**

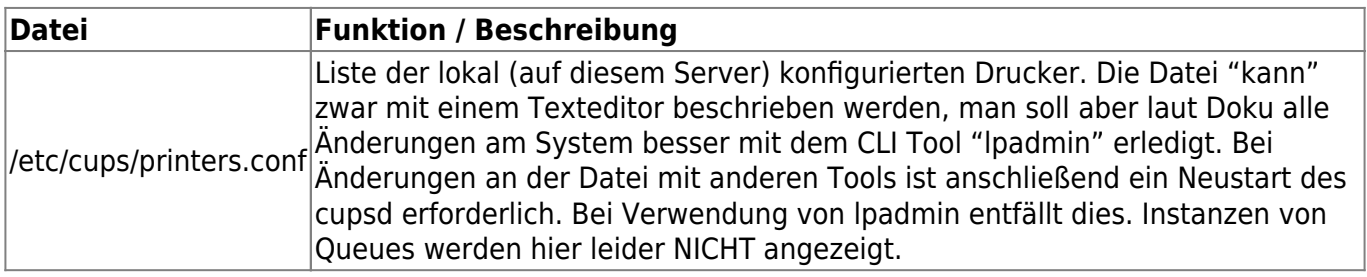

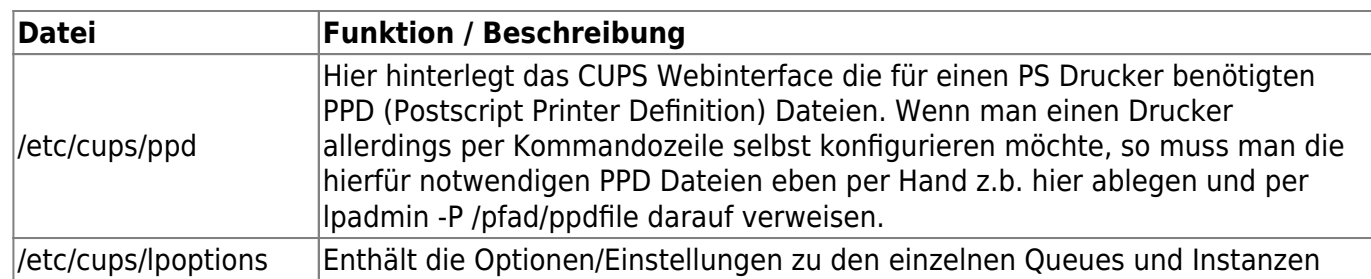

— [Axel Werner](mailto:mail@awerner.homeip.net) 2011-01-02 00:07

From: <https://awerner.myhome-server.de/> - **Axel Werner's OPEN SOURCE Knowledge Base**

Permanent link: **<https://awerner.myhome-server.de/doku.php?id=it-artikel:linux:cups-common-unix-printing-system>**

Last update: **2022-08-31 12:30**

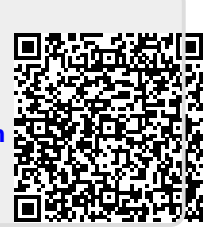